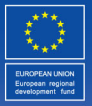

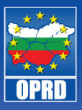

Operational Programme Regional Development<br>2007-2013

# **JRBAN<br>TRANSPORT** Г

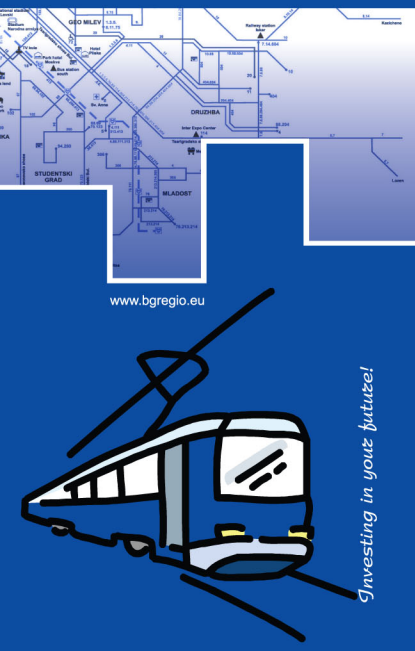

#### Operational Programme Regional Development 2007-2013

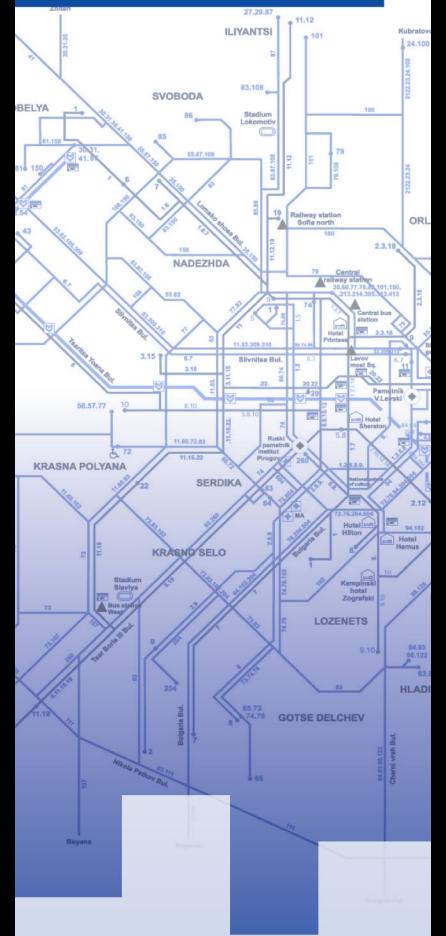

Investing in yout futute!

# **Operational Programme Regional** Development 2007-2013 invests in integrated urban transport projects

EU Transport Policy focuses on development of an integrated sustainable transport system providing high level of mobility to people, based on three main characteristics: preservation of the environment, safety and energy economy. Planning and management of the public urban transport is subordinated to the basic concept of development of urban mobility and is built upon use of all vehicles, and combining different types of transport (train, metro, tram, trolley and bus) with different types of individual transport (car, bicycle, walking).

Within Priority Axis 1: "Sustainable and Integrated Urban Development", Operation 1.5 "Sustainable Urban Transport Systems" under OPRD are provided grants to the amount of BGN 411 million for development of integrated urban transport in the 7 big cities of the country - Sofia, Plovdiv, Varna, Burgas, Pleven, Russe and Stara Zagora. The operation will focus mainly on creating more effective and speedy urban transport with less energy consumption, construction of more accessible secondary infrastructure of pubic transport networks and introduction of environmentally friendly modes of public transport.

Development of sustainable and environmen-<br>tally friendly urban transport systems is of significant importance. This means that big cities should aim at increasing the number of passengers using public urban transport, as well as to elaborate programmes for construction of bicycle lanes, bicycle parking areas, etc. This will be only possible if public transport and intermodal systems are well developed, efficient and attractive. **Contract Contract Contract** 

www.bgregio.eu

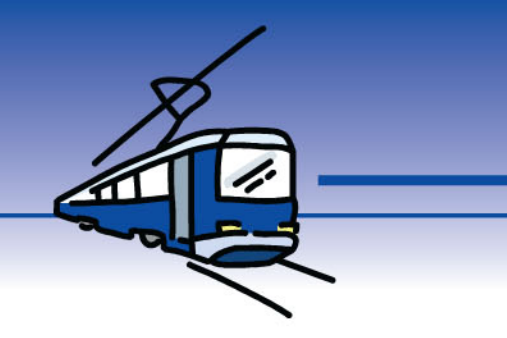

# Project "Integrated Urban Transport in Burgas"

"Integrated Urban Transport in Burgas" project is the first major project within the meaning of Article 39 of Regulation (EC) 1083/2006 in line of OPRD. The total amount of the project adds up to BGN 131 million, of which the grant amount under OPRD is BGN 101 million and BGN 30 million is the contribution by Burgas Municipality. The grant contract is signed on 26 November 2010 and will be implemented for 36 months. The project is approved by the European Commission on 16 August 2011.

The project is based on an integrated approach for improving the urban transport systems in Burgas, as the objective is public transport in the city to become:

- Attractive;
- Accessible;
- Comfortable;
- Safe:
- Environmentally friendly;
- Speedy.

The project provides a set of measures for modernization of public transport and encouragement of transportation in alternative ways (on foot or by bicycle), as well as studies for further investments to build on the results achieved.

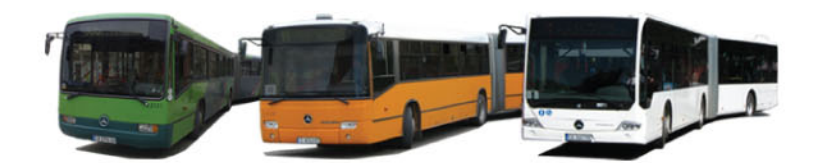

### Scope and components of the project:

Modernization of the public transport:

- Updating the bus stock 28 diesel and 39 methane low-emission buses will be purchased;
- Introduction of a new optimized and attractive bus route network and a system for speedy bus transport (BRT): the project envisages optimization of public transport routes and reduction of journey time. Special BRT corridor will be constructed with marked and segregated bus lanes;

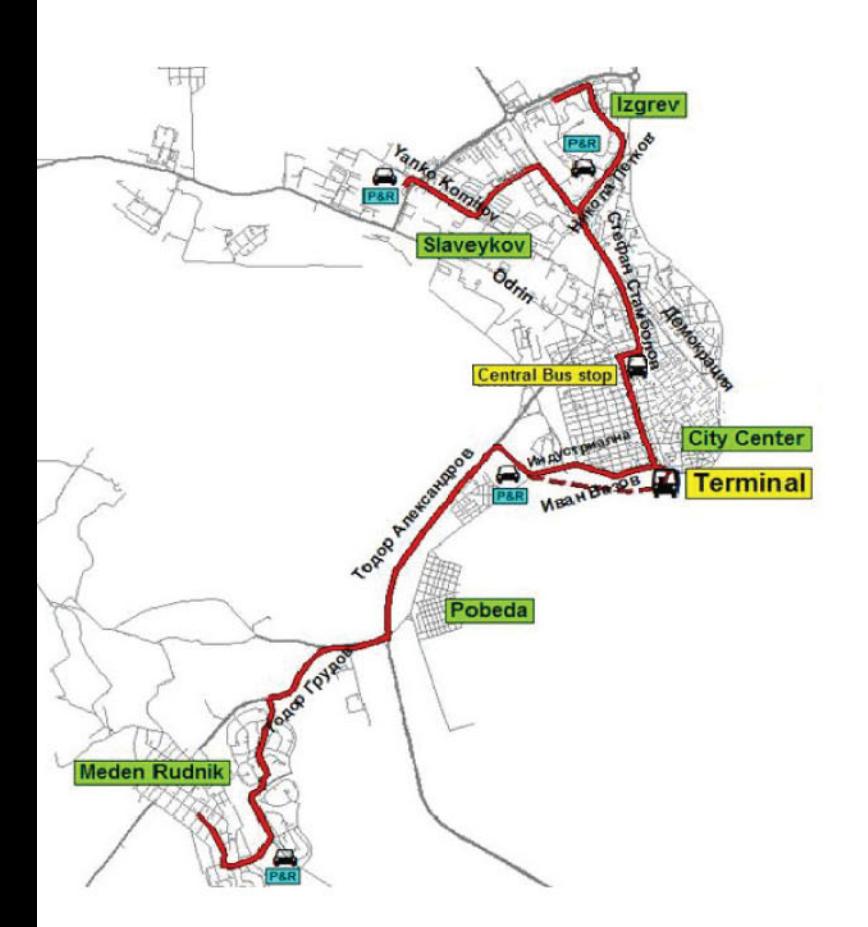

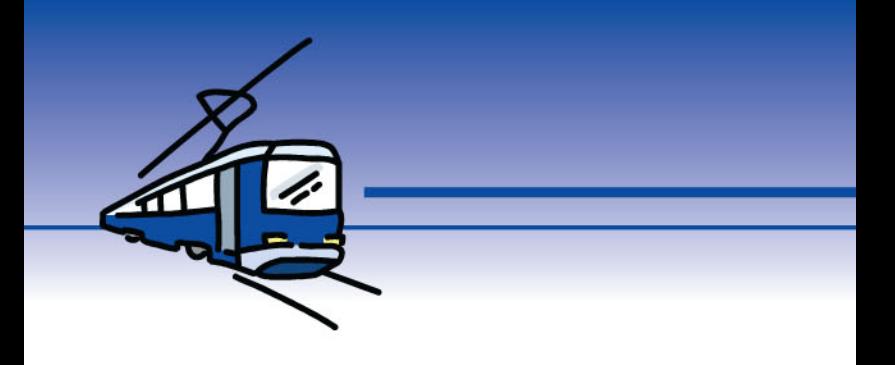

Central bus station with attractive design, connecting the BRT route with the city downtown;

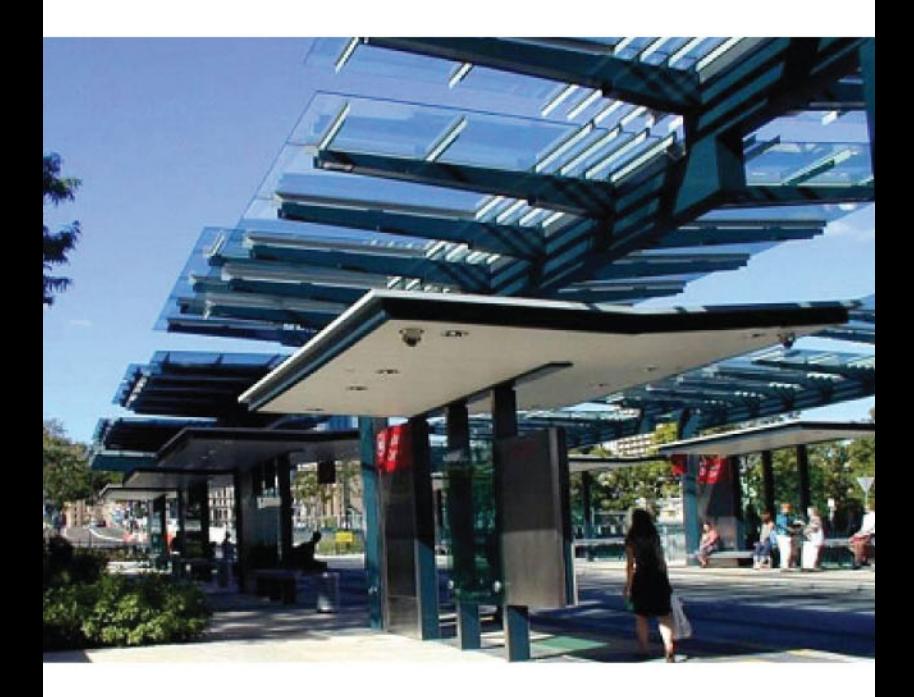

- Renovation of bus terminals bus station to railway station and bus terminal in "Meden rudnik";
- Updating the bus depot, including a diesel and methane station for servicing busses;
- Introduction of an integrated electronic ticket system and a system informing the passengers in real time at stops and on buses;
- A specially constructed traffic lights system with given priority to urban transport buses;
- Establishment of a single unit for traffic management and control supported by surveillance and control of public transport systems.

Alternative modes - components of sustainable mobility:

Improving the accessibility of public transport, construction of safe facilities for crossing (highway overpasses) in 4 key locations within the city;

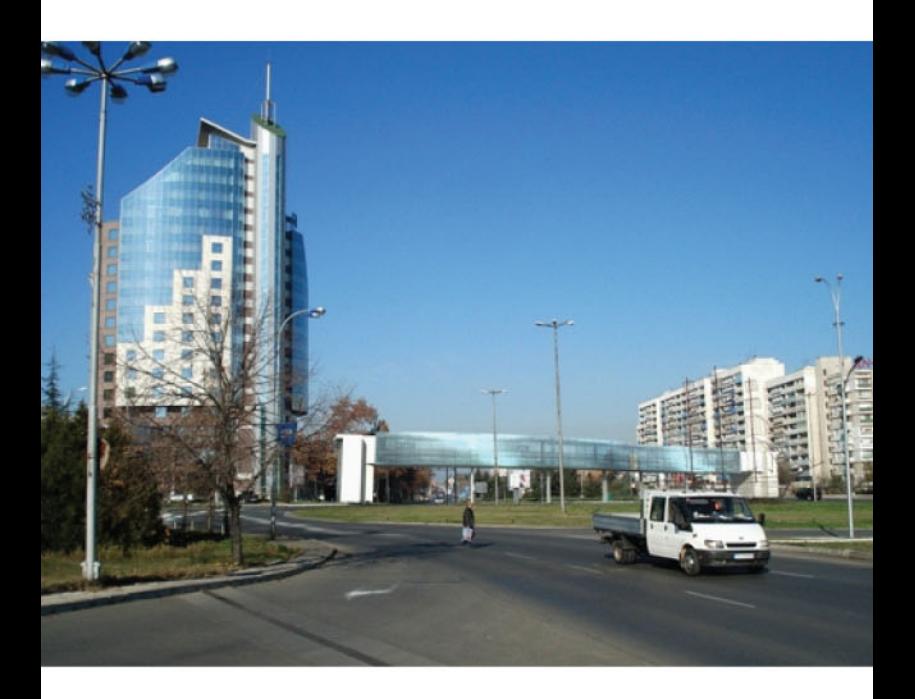

- Integrated system of bike lanes;
- A specially organized campaign will promote the use of public transport and bicycles as an alternative to private cars.

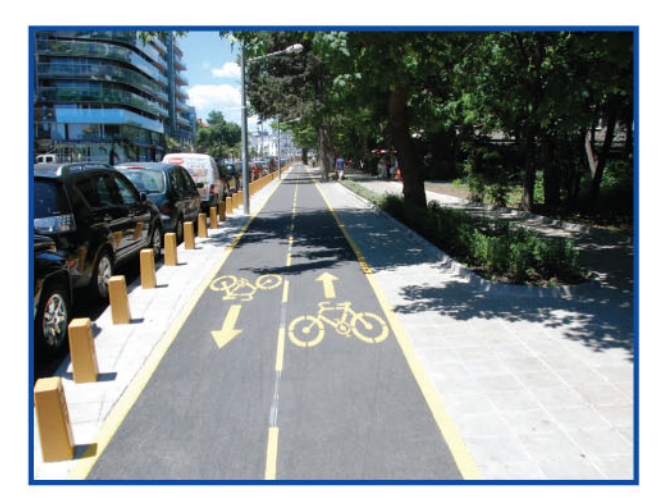

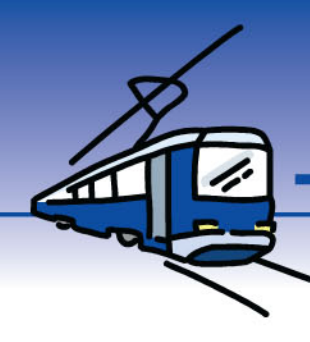

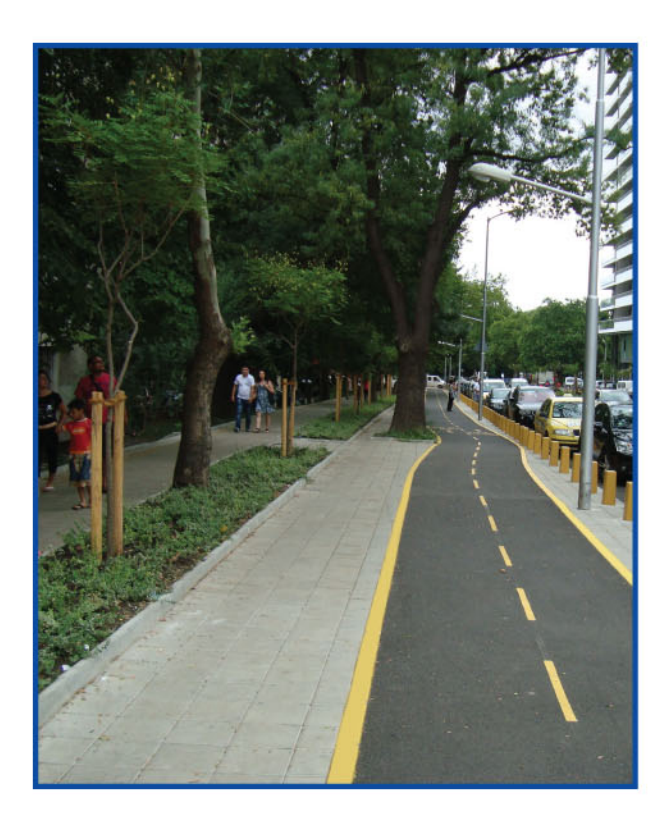

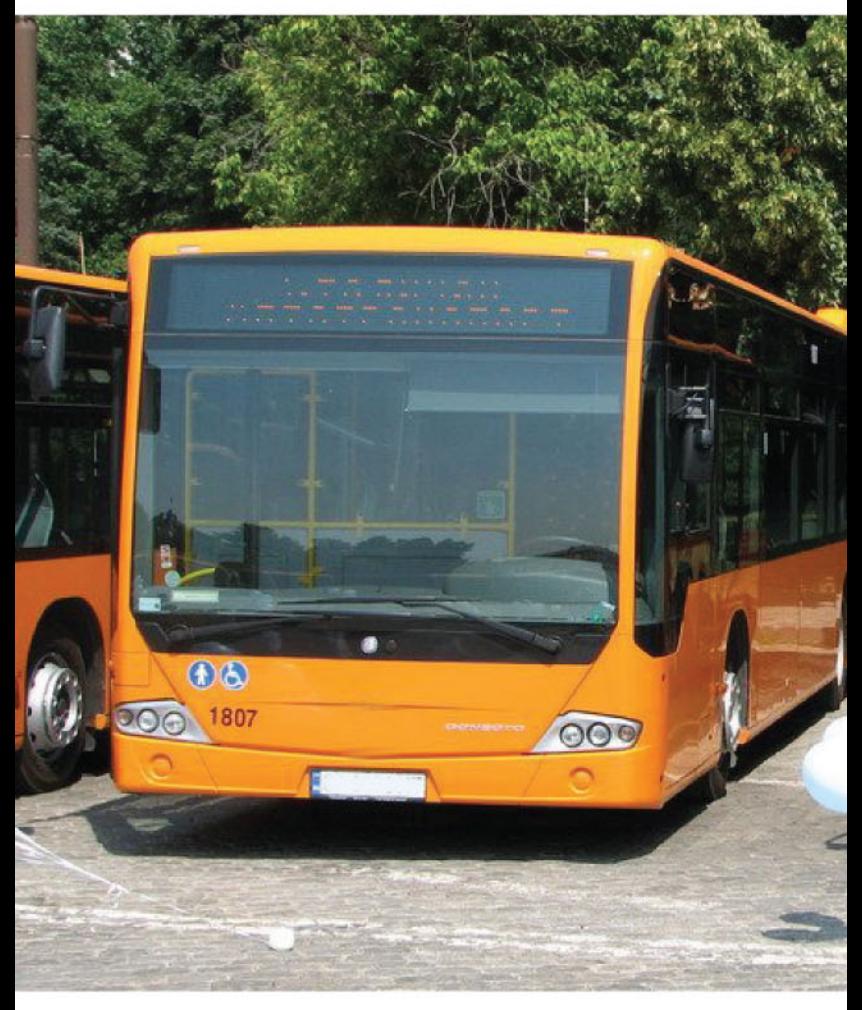

Studies for future investment that will ensure building on the project results, as well as development of sustainable urban transport system in Burgas:

- Developing a concept for further upgrade of the BRT system after its successful introduction;
- Developing a concept for implementation of an integrated system for traffic management;
- Study exploring the possibilities to construct buffer parking areas in key zones of the city;
- Bus terminal for inter-settlement transport.

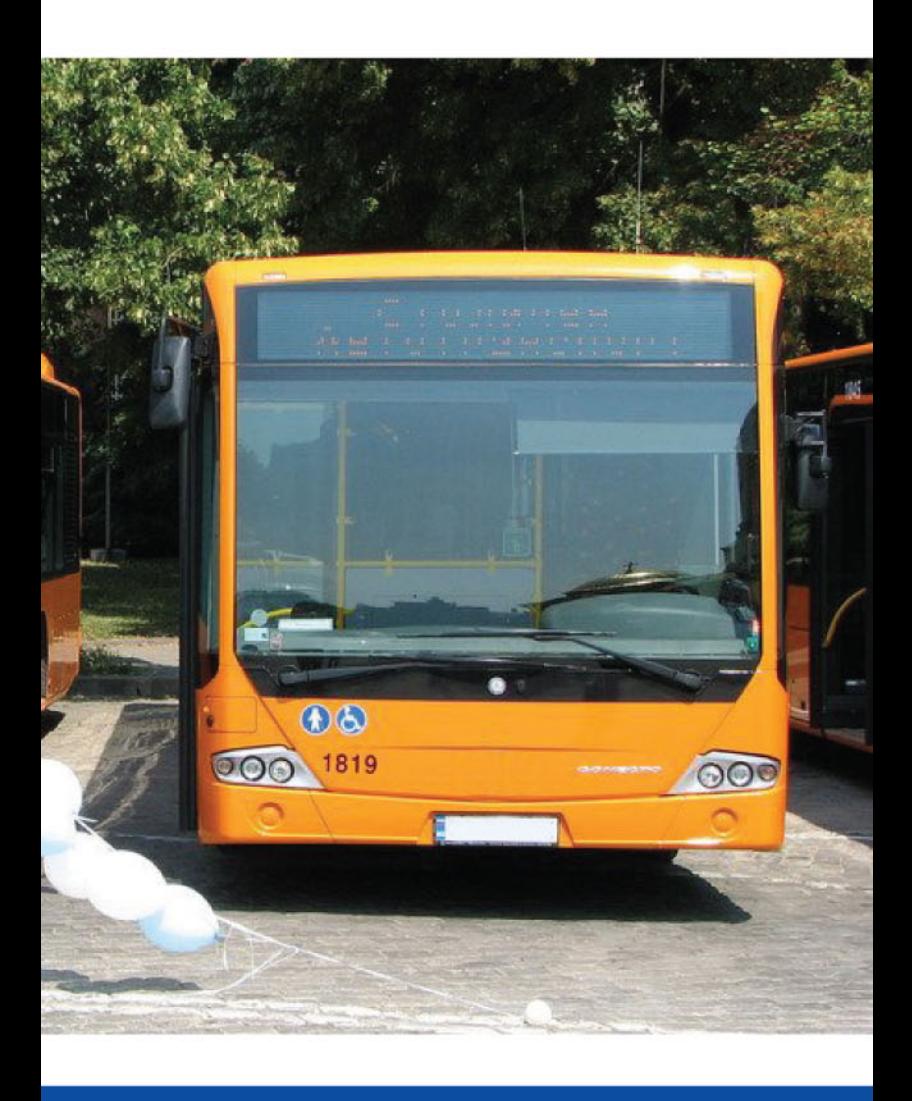

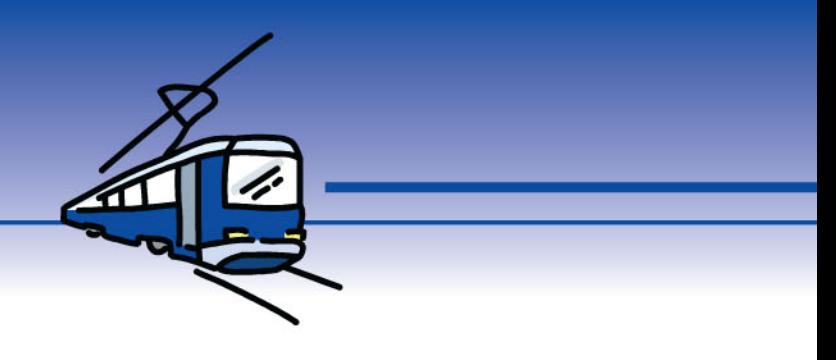

# **Modernization of Sofia Urban Transport**

The "Support for integrated urban transport in Sofia Municipality" project is the second major project within the meaning of Article 39 of Regulation (EC) 1083/2006 in line of OPRD. The total amount of the project adds up to BGN 122 million, of which the grant amount under OPRD is BGN 98 million and BGN 24 million is the contribution by Sofia Municipality. The grant contract is signed on 23 August 2011 and will be implemented for 36 months.

![](_page_9_Picture_3.jpeg)

The project for integrated urban transport in the capital is prepared with the technical assistance of JASPERS initiative (Joint Assistance in Supporting Projects in the European Regions). Its preparation involves an integrated approach and all activities within the scope of the project are a subject to the overall programme for improvement of transport in Sofia Municipality (existing and planned future investments), complementing already started initiatives or creating premises for upgrading the results.

![](_page_10_Picture_3.jpeg)

![](_page_11_Picture_0.jpeg)

The project envisages a set of measures for improving the quality of public transport and encouraging environmentally friendly urban transport.

integrated intelligent system for An traffic management: including construction works and installation of equipment, which will ensure priority of the urban transport vehicles at 20 key street crossings in the capital. The system will serve as a basis for building of an integrated intelligent traffic management system. Construction works will be implemented at 7 street crossings (Bulgaria Blvd., Evlogi Georgiev Blvd., Pencho Slaveykov Blvd.).

![](_page_11_Picture_3.jpeg)

The project will include infrastructural components (rehabilitation of the existing and construction of new tram lines) and components for renewing the rolling stock and amelioration of stop stations of the public transport:

Construction of a new tram line from the Seminary to Darvenitsa-2,8 km long from the street crossing at Stoyan Mihaylovski Str. and Peyo Yavorov Blvd. to the street crossing at Sv. Kliment Ohridski Blvd. and G. M. Dimitrov Blvd., and reconstruction of a tram line of 1,8 km. along Sv. Kliment Blvd. to the turnaround in Ohridski Darvenitsa;

![](_page_12_Picture_4.jpeg)

![](_page_13_Picture_0.jpeg)

- Modernization of a tram line on Bulgaria Blvd.: platforms reconstruction, repairs of adjoining underpasses, installation of shelters at stop stations, electronic information boards and power supply, and complete replacement of the railway and contact network;
- For maintenance of the contact network of all electrified transport lines in the capital will be purchased a specialized vehicle;
- New trolleys: envisaged purchase of 50 articulated, low floor trolley buses with a minimum capacity of 160 passengers, to operate lines 1, 2, 5 and 9;

![](_page_13_Picture_4.jpeg)

**Operational Programme Regional Development 2007-2013** invests in integrated urban transport projects

www.bgregio.eu

- Electronic information boards: 600 new electronic information boards with remote management will be installed at urban transport stop stations with more traffic, providing visual and audio information for passengers in real time: type of vehicles, line number, arrival time of the vehicle at the stop station, real time;
- Envisaged 400 shelters at stop stations for vehicles of urban transport.

![](_page_14_Picture_4.jpeg)

![](_page_14_Picture_5.jpeg)

![](_page_15_Picture_0.jpeg)

# Preparation of projects for integrated urban transport in the five big cities (Varna, Plovdiv, Stara Zagora, Pleven and Russe)

For project implementation of urban transport modernization in the other five big cities in Bulgaria under OPRD are envisaged funds to the amount of BGN 204 million allocated between the five cities based on number of residents, population using public transport and tourist flow.

In relation to the projects for modernization of the urban transport, high quality feasibility studies should be elaborated for each of the cities. In relation to the preparation of projects for modernization of urban transport, under Priority Axis 5: "Technical Assistance" of the operational programme is being implemented the "Elaboration of documentary package for modernization and development of sustainable urban transport in the five big cities (Plovdiv, Stara Zagora, Varna, Russe and Pleven)" project, as it includes preparation of feasibility studies with the following scope:

![](_page_15_Picture_4.jpeg)

- Marking of the scope and content of the urban transport projects, as well as collecting miscellaneous information about the five cities, related to the development of their transport systems;
- Elaboration of strategies for development of urban transport for the five cities;
- Elaboration of feasibility studies;
- Elaboration of financial and economic analyses;
- Study of the ownership of the rolling stock of urban transport in each city, including study of the relevant infrastructure of the urban transport system (stations, depots, contact grids, power supply substations);
- A package of tender documents for public procurement of services, construction, supply, full set of documents for applying for financing of an investment project under OPRD.

![](_page_16_Picture_8.jpeg)

![](_page_17_Picture_0.jpeg)

# Objectives of the urban transport projects

- Increased attractiveness through improved accessibility;
- Improved functionality of cities within the municipality;
- Improved mobility within the municipality, including for the employed on its territory and the general population, by giving priority environmentally friendly passenger to transport: urban transport, bicycle and pedestrian lanes;
- Reduction of traffic jams and improved capacity of the urban transport;
- Environment preservation by reducing harmful emissions, expansion of trolley and/ or bus networks with low level of pollution;
- Improved transport safety.

# Components of the urban transport projects

- Planning of transport for transition from personal vehicles to public transport, bicycles or walking;
- Traffic management information systems;
- E-ticketing systems environmentally friendly rolling stock of buses/trolley buses;
- Improvement and development of the urban transport infrastructure;
- Configuration of routes for the purpose of ensuring special lanes with right of way priority.

Unit for Management of Projects for The Integrated Urban Transport, established by the Managing Authority of OPRD in cooperation with experts of the JASPERS initiative, continues to support the five big cities in Bulgaria in preparation and implementation of projects under Operation 1.5. The JASPERS Consulting Team provides technical assistance and training related to preparation and management of future urban transport projects to the experts in the unit.

![](_page_18_Figure_0.jpeg)

Investing in yout future!

![](_page_19_Figure_0.jpeg)

![](_page_19_Figure_1.jpeg)

 $\begin{tabular}{l|c|c|c} \textbf{Eloborated under project: BG161PO001/5-01/2008/056}\\ \textbf{Product and distribution of individual material for the Open and control.\\ \textbf{Opedational Population of the adjoint's equation}\\ \textbf{Portivity axis 5: "Technical associated DFRO. The project is  
flanced by the European Reagional Development's function and stated by the European Reagional.\\ \end{tabular}$